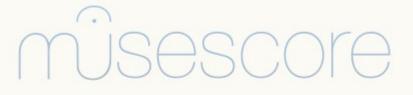

2.1

www.musescore.org

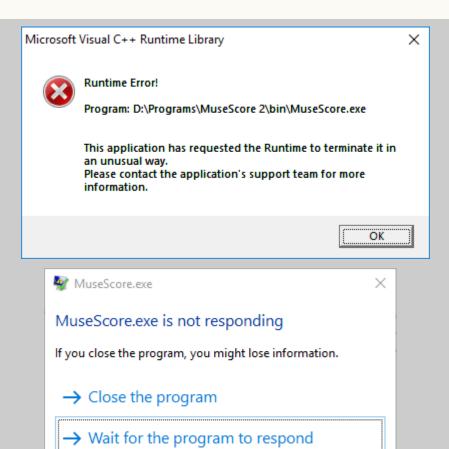

I have tried (with MuseScore installation) to repair and solve but it is unsuccessful.